# Introduction Better Evidence and UpToDate

2022

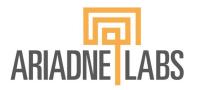

BETTER EVIDENCE

# What is UpToDate?

- UpToDate is a clinical decision support tool authored by 7,300 world-renowned physicians who synthesize the most recent medical information into trusted, evidence-based recommendations accessible via the web or download, on a computer or a smartphone.
- Over 2 million clinicians in over 190 countries rely on UpToDate to find the answers to pressing questions.
- Every year, clinicians view topics covering 25 specialties over 617 million times.

# What is UpToDate?

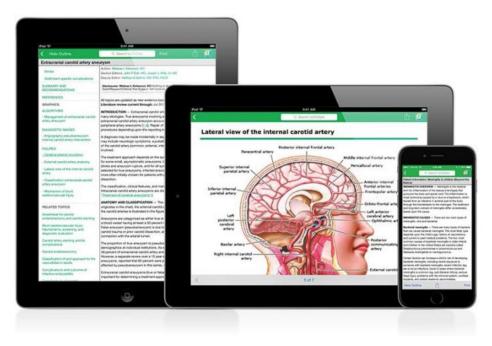

- UpToDate impacts 300,000 medical decisions globally every day
- Clinicians report information provided by UpToDate changes their decision 30% of the time

# What is UpToDate Anywhere?

With an UpToDate Anywhere subscription, you are getting the most comprehensive package with many special features including:

- **Remote access** from any computer with an Internet connection.
- **History, Most Viewed, Bookmarks** quickly access the content you find most valuable.
- **Automatically Sync** your History, Bookmarks and Most Viewed across all devices you use to access UpToDate, such as a desktop or mobile device.
- What's New Notifications alert you when topics you've previously viewed have been updated to include discussion of new articles from the medical literature.
- The **"Current UpDate"** bi-weekly e-newsletter with important clinical updates from UpToDate's editorial team.

# How to apply for free UpToDate

- Visit <u>https://www.better-evidence.org/</u>
- Click on "Log In or Sign Up To Apply"
- Create an account, proceed with the application, and click "Submit Application" when complete
- To monitor your application progress, visit the same website and use the same email and password to log in
- Your application will be reviewed and you will be notified of the admissions decision over email within 60 days
- If you are granted access, UpToDate will email you your account details and you can use the tool for free for one year
- 2-3 months before the year ends, you can request to renew your account by logging in to <u>https://www.better-evidence.org/</u> and applying again

## How to use UpToDate - Online & on site

- Visit <u>www.uptodate.com/online</u> on any computer, tablet, or phone connected the internet and log in
- Download the mobile app to use UpToDate MobileComplete on your mobile phone or tablet
- To keep your **account active**, make sure to renew your account 2-3 months before it is set to expire
- If your account gets deactivated because you did not renew in time, reactivate it by applying for renewal on <u>https://www.better-evidence.org/</u>

# How to Download the Mobile App

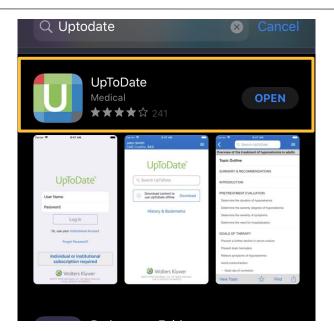

- In the Google Play, Amazon for Android Android or Apple App store, search "UpToDate"
- Download the UpToDate App
- All subscriptions come with the option to download UpToDate content for use offline through the app, called MobileComplete

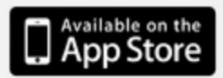

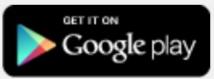

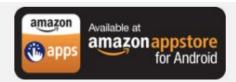

### How to use UpToDate Offline with MobileComplete

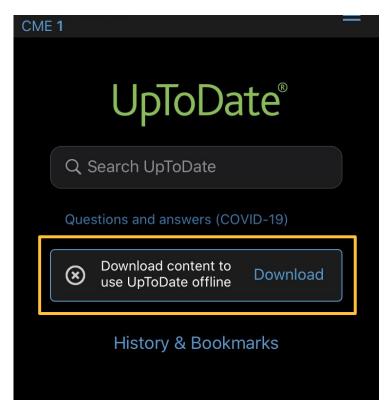

- Log into the UpToDate Mobile app
- Select "Download content to use UpToDate offline"
- Choose the content you want available
   offline via MobileComplete

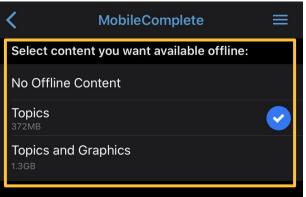

Content will automatically update when this app is used while connected to WiFi. Disable Automatic Updates

# How to Conduct a Search

|     | pulmonary                                                                          | Q |
|-----|------------------------------------------------------------------------------------|---|
|     | pulmonary embolism                                                                 |   |
|     | pulmonary hypertension                                                             | - |
| ٩   | pulmonary embolism treatment                                                       |   |
| Cli | pulmonary edema                                                                    |   |
| So  | pulmonary nodule                                                                   |   |
| Pa  | pulmonary fibrosis                                                                 |   |
| Qu  | BOOKMARKS & HISTORY                                                                |   |
|     | What's new in hospital medicine                                                    |   |
|     | Cesarean delivery: Preoperative planning and patient preparation                   | 3 |
|     | What's new in surgery                                                              |   |
|     | <ul> <li>Overview of the clinical manifestations of sickle cell disease</li> </ul> |   |

- In the search bar, search by disease, symptom, lab abnormality, procedure, or drug
- UpToDate will suggest search terms
- Click the search button to go to the search results page
- UpToDate also allows for searches in Spanish, French, English, Chinese, Japanese, German, Portuguese, and Italian

# **Search Page Additional Functions**

Drug Interactions

|                                                    |                           | view the most (up to 10 links). |  |  |  |  |
|----------------------------------------------------|---------------------------|---------------------------------|--|--|--|--|
| What's new in                                      | n infectious diseases     |                                 |  |  |  |  |
| Approach to the adult with fever of unknown origin |                           |                                 |  |  |  |  |
| Overview of h                                      | ypertension in adults     |                                 |  |  |  |  |
| Cesarean del                                       | ivery: Surgical technique |                                 |  |  |  |  |

Calculators

Contents V

- What's new? provides important topic updates by specialty
- **Bookmarks** includes pages that you bookmarked
- **Calculators** links to many calculators that you can use in your clinical practice
- **Practice changing updates** provides updates for the most recent guidelines, by specialty

# **Personalizing Your Experience**

| History                                                                        | Most Viewed                 | Bookmarks | × |  |  |               |                                                                     |  |  |
|--------------------------------------------------------------------------------|-----------------------------|-----------|---|--|--|---------------|---------------------------------------------------------------------|--|--|
| APRIL 5, 202                                                                   | APRIL 5, 2021               |           |   |  |  |               |                                                                     |  |  |
| COVID-19: Clin                                                                 | COVID-19: Clinical features |           |   |  |  |               |                                                                     |  |  |
| NOVEMBER                                                                       | NOVEMBER 16, 2020           |           |   |  |  |               |                                                                     |  |  |
| COVID-19: Epidemiology, virology, and prevention     Practice Changing UpDates |                             |           |   |  |  |               |                                                                     |  |  |
|                                                                                |                             |           |   |  |  | Combination b | Combination beta-lactamase inhibitors, carbapenems, and monobactams |  |  |

- View a **history** of content you have previously read
- Keep track of **updates** to topics you visit most frequently an **orange dot** next to a topic indicates the topic has been updated since your last viewing
- **Bookmark** UpToDate topics you wish to revisit

# **UpToDate Search Results Page**

| UpToD              | ate           | pulmona     | ry embolism treatment  | Q |
|--------------------|---------------|-------------|------------------------|---|
| Contents ~         | Calculate     | ors Dr      | ug Interactions        |   |
| Showing results    | for pulmona   | ry embolisr | n treatment            |   |
| All Adult          | Pediatric     | Patient     | Graphics               |   |
| Click related term | for pulmonary | embolism:   | venous thromboembolism |   |

#### Treatment, prognosis, and follow-up of acute pulmonary embolism in adults

... thromboembolism and death can be prevented . The **treatment**, prognosis, and follow-up of patients wire **PE** are reviewed here. The epidemiology, pathophysiology, clinical presentation, and diagnosis ...

Reperfusion therapy

- Topics are displayed by relevance
  - To filter a search, select *All*, *Adult, Pediatric, Patient,* or *Graphics* at the top of the screen under the search bar
    - Adult: clinical content relevant to adult patients
    - Pediatrics: clinical content relevant to pediatric patients
    - Patient: resources for patients (i.e., patient education)
    - Graphics: over 30,000 graphics available, can be exported directly to PowerPoint

#### Topic Outline

SUMMARY AND RECOMMENDATIONS

WHAT'S NEW

INTRODUCTION

INITIAL APPROACH AND RESUSCITATION

Assess hemodynamic stability

- Hemodynamically stable
- Hemodynamically unstable

Initial therapies

- Respiratory support
- Hemodynamic support
- Empiric anticoagulation

## Treatment, prognosis, and follow-up of acute pulmonary embolism in adults

Authors: <u>Victor F Tapson, MD, Aaron S Weinberg, MD, MPhil</u> Section Editors: <u>Jess Mandel, MD, Robert S Hockberger, MD, FACEP</u> Deputy Editor: <u>Geraldine Finlay, MD</u>

#### Contributor Disclosures

<

All topics are updated as new evidence becomes available and our peer review process is complete.

Literature review current through: Mar 2020. | This topic last updated: Mar 06, 2020.

#### What's New

#### Clinical impact of pulmonary embolism response teams (December 2019)

Pulmonary embolism response teams (PERT) are being increasingly used, but their clinical impact is u... Read more  $\sim$ 

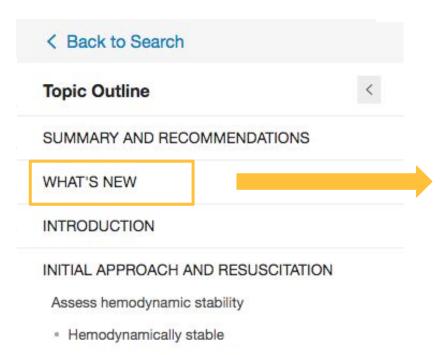

Hemodynamically unstable

• **Topic Outline** – provides a table of contents and links to related topics in case the search did not yield what you were looking for

#### What's New

#### Clinical impact of pulmonary embolism response teams (December 2019)

Pulmonary embolism response teams (PERT) are being increasingly used, but their clinical impact is unknown. In a recent, retrospective study of nearly 770 patients with PE, PERT implementation was associated with a lower 30-day inpatient mortality compared with baseline, particularly in patients with intermediate and high-risk PE (5 versus 10 percent, respectively) [1]. A PERT was also associated with lower rates of major bleeding, shorter time to therapeutic anticoagulation, and decreased use of inferior vena cava filters. We support the use of PERT, especially in patients with intermediate and high-risk PE. (See <u>"Treatment, prognosis, and follow-up of acute pulmonary embolism in adults", section on</u> 'Hemodynamically unstable'.)

- **Search Bar** use to search within the topic for specifics (i.e. 'complications' or the name of a medication)
- **Bookmark** click "bookmark" on the top right corner to save the current page

| UpToDate <sup>®</sup>                        | ulmonary embolism treatme | ent Q E Menu                                                                                       |  |  |  |  |  |
|----------------------------------------------|---------------------------|----------------------------------------------------------------------------------------------------|--|--|--|--|--|
| < Back to Search Treat                       | tment, prognosis, ar      | nd follow-up vasopressor Find Patient Share A Bookmark                                             |  |  |  |  |  |
| WHAT'S NEW                                   | <                         | INTRODUCTION                                                                                       |  |  |  |  |  |
| INTRODUCTION                                 |                           | Acute pulmer Find In Topic netimes fatal disease with a highly variable                            |  |  |  |  |  |
| INITIAL APPROACH AND RESUSCITATION           |                           | clinical pres 1 of 13 Synonym Exact < > Done stered in a timely fashion so that recurrent          |  |  |  |  |  |
| Assess hemodynamic stability                 |                           | thromboembolism and death can be prevented [1-5].                                                  |  |  |  |  |  |
| <ul> <li>Hemodynamically stable</li> </ul>   |                           | The treatment, prognosis, and follow-up of patients with acute PE are reviewed here. The           |  |  |  |  |  |
| <ul> <li>Hemodynamically unstable</li> </ul> |                           | epidemiology, pathophysiology, clinical presentation, and diagnosis of PE, as well as detailed     |  |  |  |  |  |
| Initial therapies                            |                           | discussions of anticoagulation and thrombolysis in patients with PE are presented separately. (See |  |  |  |  |  |
| <ul> <li>Respiratory support</li> </ul>      |                           | "Overview of acute pulmonary embolism in adults" and "Clinical presentation, evaluation, and       |  |  |  |  |  |
| <ul> <li>Hemodynamic support</li> </ul>      |                           | diagnosis of the nonpregnant adult with suspected acute pulmonary embolism" and "Approach to       |  |  |  |  |  |
|                                              |                           | Ariadne Labs 1                                                                                     |  |  |  |  |  |

• **References and full-text Research Articles** – clicking on an in-text citation brings up the full reference and abstract, which you can then access **through HINARI** to read more about the topic

A femoral IV access line with a "built-in" IVC filter that can be opened when the line is placed and collapsed and removed when the line is removed is being studied for high risk patients who cannot be treated with anticoagulants [88].

Medline ® Abstract for Reference 88 of 'Treatment, prognosis, and follow-up of acute pulmonary embolism in adults'

- 88 PubMed
- TI Pilot study evaluating the safety of a combined central venous catheter and inferior vena cava filter in critically ill patients at high risk of pulmonary embolism.
- AU Cadavid CA, Gil B, Restrepo A, Alvarez S, Echeverry S, Angel LF, Tapson V, Kaufman J
- SO J Vasc Interv Radiol. 2013;24(4):581.

The objectives of this pilot trial were to assess the safety of a new device for pulmonary embolism (PE) prophylaxis. The device, the Angel Catheter, was placed in eight patients who were in the intensive care unit and were at high risk of PE. The device was inserted at the bedside without fluoroscopic guidance via a femoral venous approach. All eight devices were inserted and subsequently retrieved without complications (follow-up, 33-36 d). One filter trapped a large clot.

AD Critical Care Department, Hospital Pablo Tobon Uribe, Medellin, Colombia.

PMID 23522160

- **Graded Recommendations** All recommendations have grades that reflect the strength of the recommendation and the quality of the supporting evidence
- For patients with a low risk of bleeding and a high clinical suspicion for PE, we suggest empiric anticoagulation rather than waiting until definitive diagnostic tests are completed (<u>Grade 2C</u>). We use a similar approach in those with a moderate or low clinical suspicion for PE in whom the diagnostic evaluation is expected to take longer than four hours and 24 hours, respectively.

#### Grade 2C recommendation

#### A Grade 2C recommendation is a very weak recommendation; other alternatives may be equally reasonable.

#### Explanation:

A Grade 2 recommendation is a weak recommendation. It means "this is our suggestion, but you may want to think about it." It is unlikely that you should follow the suggested approach in all your patients, and you might reasonably choose an alternative approach. For Grade 2 recommendations, benefits and risks may be finely balanced, or the benefits and risks may be uncertain. In deciding whether to follow a Grade 2 recommendation in an individual patient, you may want to think about your patient's values and preferences or about your patient's risk aversion.

Grade C means the evidence comes from observational studies, unsystematic clinical experience, or from randomized, controlled trials with serious flaws. Any estimate of effect is uncertain.

- **Drug Referencing** clicking on the drug name within the search result brings up that drug's Lexicomp page, which describes dosing, contraindications, drug interactions, etc.
- <u>Norepinephrine</u> Norepinephrine is the most frequently utilized agent in this population because it is effective and less likely to cause tachycardia [16]. Other alternatives include <u>dopamine</u> and <u>epinephrine</u>, but tachycardia, which can exacerbate hypotension, can occur with these agents [20].

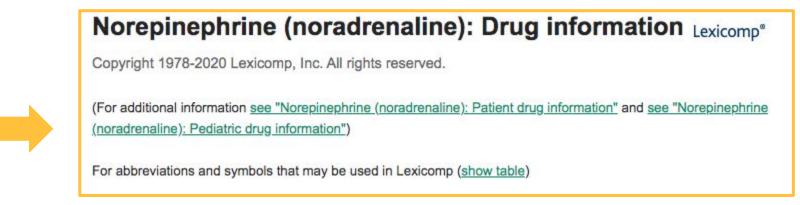

# **Drug Interactions**

• To help minimize risk and increase patient safety, UpToDate includes a drug interaction analysis tool.

| Lexicomp® Drug Interactions              | X Avoid combination C Monitor therapy A No known interaction                                                                                                    |       |
|------------------------------------------|----------------------------------------------------------------------------------------------------|-------|
| d items to your list by searching below. | D Consider therapy modification B No action needed More about Risk Ratings                                                                                                    |       |
| Enter item name                          |                                                                                                    |       |
| ITEM LIST                                | 3 Results Filter Results by Item                                                                                                    | Print |
| Clear List Analyze                       | C Digoxin (Cardiac Glycosides)<br>Azithromycin (Systemic) (Macrolide Antibiotics)                                                                                                    |       |
| Azithromycin (Systemic)                  | C Digoxin (Cardiac Glycosides)<br>HydroCHLOROthiazide (Thiazide and Thiazide-Like Diuretics)                                                                                                    |       |
| Digoxin                                  | C Digoxin (P-glycoprotein/ABCB1 Substrates)<br>Azithromycin (Systemic) (P-glycoprotein/ABCB1 Inhibitors)                                                                                                    |       |
| HydroCHLOROthiazide                      | DISCLAIMER: Readers are advised that decisions regarding drug therapy must be based on the independent judgment of the clinician, changing information about a drug (eg, as reflected in the literature and manufacturer's most current product information), and changing medical practices | 1     |

## **Drug Interactions**

#### **3 Results**

C Digoxin (Cardiac Glycosides) Azithromycin (Systemic) (Macrolide Antibiotics)

- C Digoxin (Cardiac Glycosides) HydroCHLOROthiazide (Thiazide and Thiazide-Like Diuretics)
- C Digoxin (P-glycoprotein/ABCB1 Substrates) Azithromycin (Systemic) (P-glycoprotein/ABCB1 Inhibitors)

DISCLAIMER: Readers are advised that decisions regarding drug therapy must be based information about a drug (eg, as reflected in the literature and manufacturer's most current

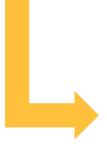

Title Cardiac Glycosides / Thiazide and Thiazide-Like Diuretics

Risk Rating C: Monitor therapy

**Summary** Thiazide and Thiazide-Like Diuretics may enhance the adverse/toxic effect of Cardiac Glycosides. Specifically, cardiac glycoside toxicity may be enhanced by the hypokalemic and hypomagnesemic effect of thiazide diuretics. **Severity** Moderate **Reliability Rating** Fair

Patient Management Monitor for increased cardiac glycoside toxicity (eg, cardiac arrhythmias) if a thiazide diuretic is initiated or the dose is increased. Careful monitoring of serum potassium and magnesium along with administration of electrolyte replacement therapy to correct hypokalemia or hypomagnesemia may reduce the risk of cardiac glycoside toxicity.

Cardiac Glycosides Interacting Members Digitoxin, Digoxin

Thiazide and Thiazide-Like Diuretics Interacting Members Bendroflumethiazide, Chlorothiazide, Chlorothiazide, HydroCHLOROthiazide, Hydroflumethiazide, Indapamide, Methyclothiazide, MetOLazone, Xipamide

**Discussion** The risk of cardiac glycoside toxicity increases in the presence hypokalemia and hypomagnesemia, even when serum concentrations are maintained in the therapeutic range.<sup>1</sup> The association of digitalis toxicity and electrolyte disturbances induced by diuretic (loop and thiazide) use has been reported in numerous studies<sup>2,3,4,5,6,7,8</sup> and case reports<sup>9,10</sup> In contrast, some studies report that serum potassium levels do not influence the risk of digitalis toxicity,<sup>11,12,13</sup> possibly because serum potassium concentrations may not correlate with total body potassium stores.

Prescribing information for digoxin recommends careful monitoring of serum potassium and magnesium levels in patients receiving digoxin along with diuretics.<sup>1</sup> Administering electrolyte replacement to correct hypokalemia and hypomagnesemia is recommended.

#### Ariadne Labs

Print

# **UpToDate Clinical Calculators**

 You can also access more than 200 medical calculators right in the clinical workflow

| oToDate"                                                                                                    |                                                           |                         |                    |                                 |                 | Language    | I H     |
|----------------------------------------------------------------------------------------------------|-----------------------------------------------------------|-------------------------|--------------------|---------------------------------|-----------------|-------------|---------|
|                                                                                                    |                                                           |                         |                    | Welcome, John Smith M           | UpToDate        | CME 8.5     | Log     |
| earch UpToDate                                                                                               | Content                                                   | ts Patient Education    | What's New         | Practice Changing UpDates       | Calculators     | Drug Int    | eractio |
| culator: Body mass index (BMI) for adults (Metric, Patient education)                                        |                                                           |                         |                    |                                 |                 | Boo         | kmark   |
| Calculator: Body mass index (BMI) for adults (Metric, Patient ed                                             | lucation)                                                 |                         |                    |                                 |                 |             |         |
| BMI is a measure of weight in relation to height. It is the most practical way to estimate if a p            | person is underweight, healthy weight, overweight.        | or obese.               |                    |                                 |                 |             |         |
|                                                                                                    | entern is enter meiging neutric meiging ererneiging       |                         | Result:            |                                 |                 |             |         |
| Enter height and weight:                                                                                     |                                                           |                         | BMI 18.1           |                                 |                 |             |         |
| Height 182 cm 🖸                                                                                              |                                                           |                         | 20.1               |                                 |                 |             |         |
| Weight 60 kg 🖸                                                                                               |                                                           |                         |                    |                                 |                 |             |         |
|                                                                                                    |                                                           |                         | Reset form         | <u>í</u>                        |                 |             |         |
| BMI interpretation                                                                                           |                                                           |                         |                    |                                 |                 |             |         |
| DMIIIIepiedion                                                                                               |                                                           |                         |                    |                                 |                 |             |         |
|                                                                                                    | BMI <18.5: Underweight                                    |                         |                    |                                 |                 |             |         |
|                                                                                                    | BMI ≥18.5 and <25: Healthy weight                         |                         |                    |                                 |                 |             |         |
|                                                                                                    | BMI ≥25 and <30: Overweight                               |                         |                    |                                 |                 |             |         |
|                                                                                                    | BMI≥30: Obesity                                           | ×.                      |                    |                                 |                 |             |         |
|                                                                                                    |                                                           |                         |                    |                                 |                 |             |         |
|                                                                                                    |                                                           |                         |                    |                                 |                 |             |         |
|                                                                                                    |                                                           |                         |                    |                                 |                 |             |         |
| References                                                                                                   |                                                           |                         |                    |                                 |                 |             |         |
| References 1. National Institutes of Health (NIH), National Heart, Lung, and Blood Institute (NHLBI). The pr | ractical guide: identification, evaluation, and treatment | of overweight and obesi | ty in adults. Beth | hesda: National Institutes of H | alth. 2000, NIF | publication | 00-     |

# **UpToDate Graphics and Algorithms**

 As well as more than 36,000 pictures, figures, tables, graphs, algorithms, and videos

|                                                                      |                                                                             |                                                                              | 🗎 uptodate.4                                                                                                    | com                                                            | Ċ                                                                                                    | 0 1 0                                                        |
|----------------------------------------------------------------------|-----------------------------------------------------------------------------|------------------------------------------------------------------------------|----------------------------------------------------------------------------------------------------|----------------------------------------------------------------|----------------------------------------------------------------------------------------------------|--------------------------------------------------------------|
| UpToDate <sup>®</sup>                                                | anaphylaxis emergency trea                                                  | atment                                                                       | Q                                                                                                    |                                                                | ٤                                                                                                    | CME 48.0 Log Ou                                              |
| Contents ~ Calculator                                                | s Drug Interactions                                                         | UpToDate Pathways                                                            |                                                                                                    |                                                                |                                                                                                    |                                                              |
| Community-acquired<br>pneumonia: Empiric<br>antibiotic selection for | Preprocedural evaluation<br>and management of<br>suspected history of local | CDC algorithm for GBS<br>prophylaxis*                                        | Confirmation of the<br>diagnosis of anaphylaxis                                                                                                    | Suggested approach to<br>suspected anaphylaxis to<br>a vaccine | Selection of patients for<br>augmentation with pooled<br>human alpha-1                                                                                                    | Screening for<br>contraindications to<br>hysterosalpingogram |
|                                                                      |                                                                             |                                                                              | Honorado Antopolo de Calegoria de Servicio de Servicio |                                                                |                                                                                                    |                                                              |
| Rapid overview:<br>Emergency management<br>of anaphylaxis in infants | Rapid overview:<br>Emergent management of<br>anaphylaxis in prognant        | Rapid overview:<br>Emergency management<br>of anaphylaxis in edults          | Pharmacologic<br>management of<br>anaphylactic reactions                                                                                                    | Clinical criteria for<br>diagnosis of anaphylaxis              | Treatment of anaphylaxis<br>during pressioncy                                                                                                    | Differential diagnosis of<br>anaphylaxis                     |
|                                                                      |                                                                             |                                                                              |                                                                                                    |                                                                | A supervised and the set of the set of the s |                                                              |
| Anaphylaxis:<br>Perioperative setting<br>(adult)                     | Emergency reversal of<br>anticoagulation from<br>warfarin for life-         | Factors contributing to<br>fatal and near-fatal<br>anaphylactic reactions to | Symptoms and signs of<br>anaphylaxis                                                                                                    | NCI CTCAE v5.0 allergic<br>reaction and anaphylaxis            | TEE views in a patient<br>with anaphylaxis<br>(distributive shock)                                                                                                    | Causes of anaphylaxis                                        |
|                                                                      |                                                                             |                                                                              |                                                                                                    | Antipical agua ad support                                      | A DECEMBENT OF A DECEMBENT OF A DECEMBENTAL OF A DECEMBENT OF A DECEMBENTAL OF A DECEMBENTAL OF A DE |                                                              |
| Some agents capable of                                               | Comorbidities and                                                           | Beneficial effects and                                                       | Diagnostic criteria for                                                                                                    | Anaphylaxis sions and                                          | IoG-mediated                                                                                                    | Stepwise approach for                                        |

# **Questions?**

# Contact us at <u>beproviders@ariadnelabs.org</u>

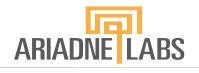

BRIGHAM AND WOMEN'S HOSPITAL

# ARIADNE LABS

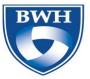

BRIGHAM AND WOMEN'S HOSPITAL

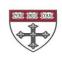

HARVARD T.H. CHAN SCHOOL OF PUBLIC HEALTH